<span id="page-0-2"></span>**eintreg —** Extended interval regression

[Description](#page-0-0) [Quick start](#page-0-1) [Menu](#page-1-0) Menu [Options](#page-4-0) [Remarks and examples](#page-4-1) [Stored results](#page-6-0) [Methods and formulas](#page-7-0) [References](#page-15-0) [Also see](#page-16-0)

# <span id="page-0-0"></span>**Description**

eintreg fits an interval regression model that accommodates any combination of endogenous covariates, nonrandom treatment assignment, and endogenous sample selection. Continuous, binary, and ordinal endogenous covariates are allowed. Treatment assignment may be endogenous or exogenous. A probit or tobit model may be used to account for endogenous sample selection.

# <span id="page-0-1"></span>**Quick start**

All quick start examples use an interval-measured dependent variable with the interval's lower bound recorded in variable  $y_l$  and its upper bound recorded in  $y_l$ .

- Regression of  $[y_1, y_2]$  on x with continuous endogenous covariate y2 modeled by x and z eintreg  $y_l$  y\_u x, endogenous( $y2 = x z$ )
- As above, but adding continuous endogenous covariate y3 modeled by x and z2 eintreg y\_l y\_u x, endogenous(y2 = x z) endogenous(y3 = x z2)
- Regression of  $[y_1, y_2]$  on x with binary endogenous covariate d modeled by x and z eintreg  $y_l$  y\_u x, endogenous(d = x z, probit)
- Regression of  $[y_1, y_2]$  on x with endogenous treatment recorded in trtvar and modeled by x and z

eintreg  $y_l$  y\_u x, entreat(trtvar = x z)

- Regression of  $[y_1, y_2]$  on x with exogenous treatment recorded in trtvar eintreg y\_l y\_u x, extreat(trtvar)
- Regression of  $[y_1, y_2, w]$  on x with endogenous sample-selection indicator selvar modeled by x and z

eintreg  $y_l$  y\_u x, select(selvar = x z)

- As above, but adding endogenous covariate y2 modeled by x and z2 eintreg  $y_l$  y\_u x, select(selvar = x z) endogenous( $y2$  = x z2)
- As above, but adding endogenous treatment recorded in trtvar and modeled by x and z3 eintreg y\_l y\_u x, select(selvar = x z) endogenous(y2 = x z2) ///  $entreat(trtvar = x z3)$

## <span id="page-1-0"></span>**Menu**

<span id="page-1-1"></span>Statistics  $>$  Endogenous covariates  $>$  Models adding selection and treatment  $>$  Interval regression

## **Syntax**

```
Basic interval regression with endogenous covariates
  eintreg depvar_1 depvar_2indepvars],
     endogenous(depvarsen = varlisten)
-

options
```
Basic interval regression with endogenous treatment assignment eintreg *[depvar](http://www.stata.com/manuals/u11.pdf#u11.4varnameandvarlists)*<sub>1</sub> *depvar*<sub>2</sub> [*[indepvars](http://www.stata.com/manuals/u11.pdf#u11.4varnameandvarlists)*],

 $entry$   $\in$   $\{depvar_{\text{tr}} \; \; | \; - \; variables\}$  $\{depvar_{\text{tr}} \; \; | \; - \; variables\}$  $\{depvar_{\text{tr}} \; \; | \; - \; variables\}$   $\; \; | \; options \; ]$  $\; \; | \; options \; ]$  $\; \; | \; options \; ]$ </u>

Basic interval regression with exogenous treatment assignment eintreg *[depvar](http://www.stata.com/manuals/u11.pdf#u11.4varnameandvarlists)*1 *depvar*<sub>2</sub> [*[indepvars](http://www.stata.com/manuals/u11.pdf#u11.4varnameandvarlists)*], extreat(*[tvar](http://www.stata.com/manuals/erm.pdf#ermeintregSyntaxextrspec)*) - *[options](http://www.stata.com/manuals/erm.pdf#ermeintregSyntaxoptions)*

Basic interval regression with sample selection eintreg *[depvar](http://www.stata.com/manuals/u11.pdf#u11.4varnameandvarlists)*1 *depvar*<sub>2</sub> [*[indepvars](http://www.stata.com/manuals/u11.pdf#u11.4varnameandvarlists)*],  $\texttt{select}(depvar_s = variables)$  $\texttt{select}(depvar_s = variables)$  $\texttt{select}(depvar_s = variables)$  [*[options](http://www.stata.com/manuals/erm.pdf#ermeintregSyntaxoptions)*]

Basic interval regression with tobit sample selection eintreg *[depvar](http://www.stata.com/manuals/u11.pdf#u11.4varnameandvarlists)*1 *depvar*<sub>2</sub> [*[indepvars](http://www.stata.com/manuals/u11.pdf#u11.4varnameandvarlists)*],  $\texttt{tobitsel}$ ect( $\textit{depvar}_s = \textit{varlist}_s$  $\textit{depvar}_s = \textit{varlist}_s$  $\textit{depvar}_s = \textit{varlist}_s$  $\textit{depvar}_s = \textit{varlist}_s$  $\textit{depvar}_s = \textit{varlist}_s$ )  $\texttt{[options]}$  $\texttt{[options]}$  $\texttt{[options]}$ 

Interval regression combining endogenous covariates, treatment, and selection  $\texttt{eintreg}\text{ } \textit{depvar}_1 \text{ } \textit{depvar}_2 \text{ } \big[ \textit{indepvar}_3 \big] \text{ } \big[ \textit{if} \big] \text{ } \big[ \textit{neight} \big] \text{ } \big[ \text{ } \textit{extensions}\text{ } \textit{options} \big]$  $\texttt{eintreg}\text{ } \textit{depvar}_1 \text{ } \textit{depvar}_2 \text{ } \big[ \textit{indepvar}_3 \big] \text{ } \big[ \textit{if} \big] \text{ } \big[ \textit{neight} \big] \text{ } \big[ \text{ } \textit{extensions}\text{ } \textit{options} \big]$  $\texttt{eintreg}\text{ } \textit{depvar}_1 \text{ } \textit{depvar}_2 \text{ } \big[ \textit{indepvar}_3 \big] \text{ } \big[ \textit{if} \big] \text{ } \big[ \textit{neight} \big] \text{ } \big[ \text{ } \textit{extensions}\text{ } \textit{options} \big]$  $\texttt{eintreg}\text{ } \textit{depvar}_1 \text{ } \textit{depvar}_2 \text{ } \big[ \textit{indepvar}_3 \big] \text{ } \big[ \textit{if} \big] \text{ } \big[ \textit{neight} \big] \text{ } \big[ \text{ } \textit{extensions}\text{ } \textit{options} \big]$  $\texttt{eintreg}\text{ } \textit{depvar}_1 \text{ } \textit{depvar}_2 \text{ } \big[ \textit{indepvar}_3 \big] \text{ } \big[ \textit{if} \big] \text{ } \big[ \textit{neight} \big] \text{ } \big[ \text{ } \textit{extensions}\text{ } \textit{options} \big]$  $\texttt{eintreg}\text{ } \textit{depvar}_1 \text{ } \textit{depvar}_2 \text{ } \big[ \textit{indepvar}_3 \big] \text{ } \big[ \textit{if} \big] \text{ } \big[ \textit{neight} \big] \text{ } \big[ \text{ } \textit{extensions}\text{ } \textit{options} \big]$  $\texttt{eintreg}\text{ } \textit{depvar}_1 \text{ } \textit{depvar}_2 \text{ } \big[ \textit{indepvar}_3 \big] \text{ } \big[ \textit{if} \big] \text{ } \big[ \textit{neight} \big] \text{ } \big[ \text{ } \textit{extensions}\text{ } \textit{options} \big]$  $\texttt{eintreg}\text{ } \textit{depvar}_1 \text{ } \textit{depvar}_2 \text{ } \big[ \textit{indepvar}_3 \big] \text{ } \big[ \textit{if} \big] \text{ } \big[ \textit{neight} \big] \text{ } \big[ \text{ } \textit{extensions}\text{ } \textit{options} \big]$  $\texttt{eintreg}\text{ } \textit{depvar}_1 \text{ } \textit{depvar}_2 \text{ } \big[ \textit{indepvar}_3 \big] \text{ } \big[ \textit{if} \big] \text{ } \big[ \textit{neight} \big] \text{ } \big[ \text{ } \textit{extensions}\text{ } \textit{options} \big]$ 

*depvar*<sup>1</sup> and *depvar*<sup>2</sup> should have the following form:

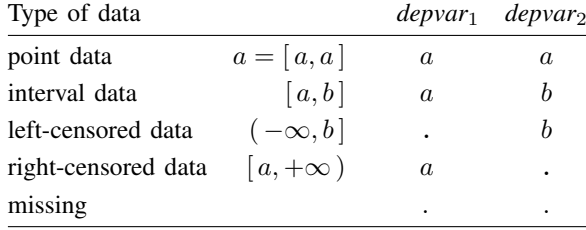

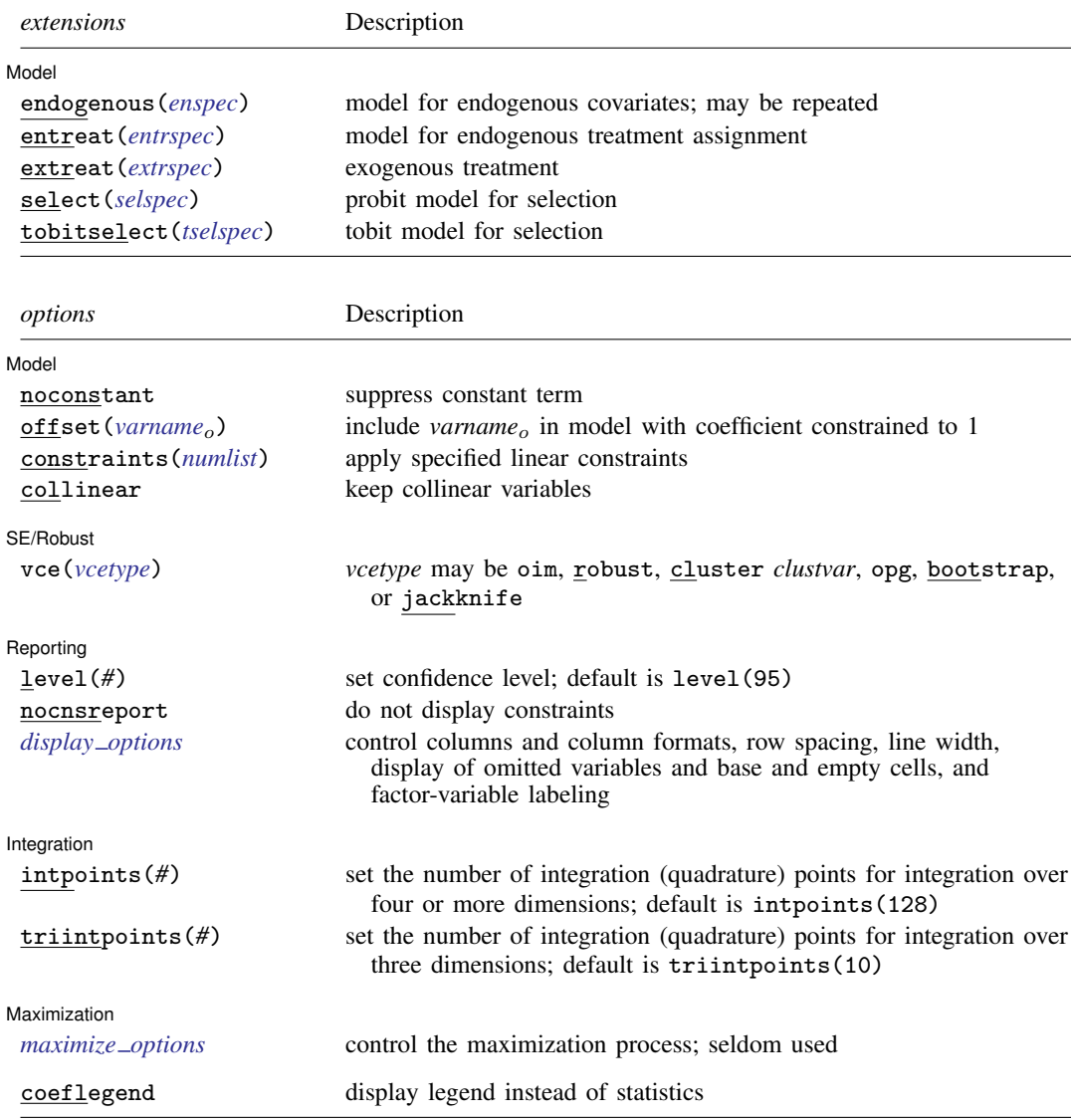

 $\mathit{enspec}$  is  $\mathit{depvars}_{en}$  $\mathit{depvars}_{en}$  $\mathit{depvars}_{en}$  =  $\mathit{varlist}_{en}$  $\mathit{varlist}_{en}$  $\mathit{varlist}_{en}$   $\lceil$  ,  $\mathit{enopts}\rceil$  $\mathit{enopts}\rceil$  $\mathit{enopts}\rceil$ 

where *depvars*en is a list of endogenous covariates. Each variable in *depvars*en specifies an endogenous covariate model using the common *varlist*en and options.

 $entrspec$  is  $depvar_{tr}$  $depvar_{tr}$   $\left[ = \text{varlist}_{tr} \right]$  $\left[ = \text{varlist}_{tr} \right]$  $\left[ = \text{varlist}_{tr} \right]$   $\left[$  , *[tropts](http://www.stata.com/manuals/erm.pdf#ermeintregSyntaxtropts)*  $\right]$ 

where *depvar*<sub>tr</sub> is a variable indicating treatment assignment. *varlist*<sub>tr</sub> is a list of covariates predicting treatment assignment.

```
extrispec is tvar \lceil , <u>nom</u>ain <u>noint</u>eract \rceil
```
where *tvar* is a variable indicating treatment assignment.

 $\emph{selspec}$  is  $\emph{depvar}_s$  $\emph{depvar}_s$  $\emph{depvar}_s$  =  $\emph{varlists}_s$  $\emph{varlists}_s$  $\emph{varlists}_s$   $[$  ,  $\emph{nocons}$   $\emph{start}$   $\emph{off}$   $\emph{set}$   $(\emph{varname}_o)$  $(\emph{varname}_o)$  $(\emph{varname}_o)$   $]$ 

where *depvar*<sup>s</sup> is a variable indicating selection status. *depvar*<sup>s</sup> must be coded as 0, indicating that the observation was not selected, or 1, indicating that the observation was selected. *varlist*<sup>s</sup> is a list of covariates predicting selection.

```
tselspec is depvar<sub>s</sub> = varlist<sub>s</sub> \left[, tselopts\right]
```
where *depvar*<sup>s</sup> is a continuous variable. *varlist*<sup>s</sup> is a list of covariates predicting *depvar*s. The censoring status of *depvar*<sup>s</sup> indicates selection, where a censored *depvar*<sup>s</sup> indicates that the observation was not selected and a noncensored *depvar*<sup>s</sup> indicates that the observation was selected.

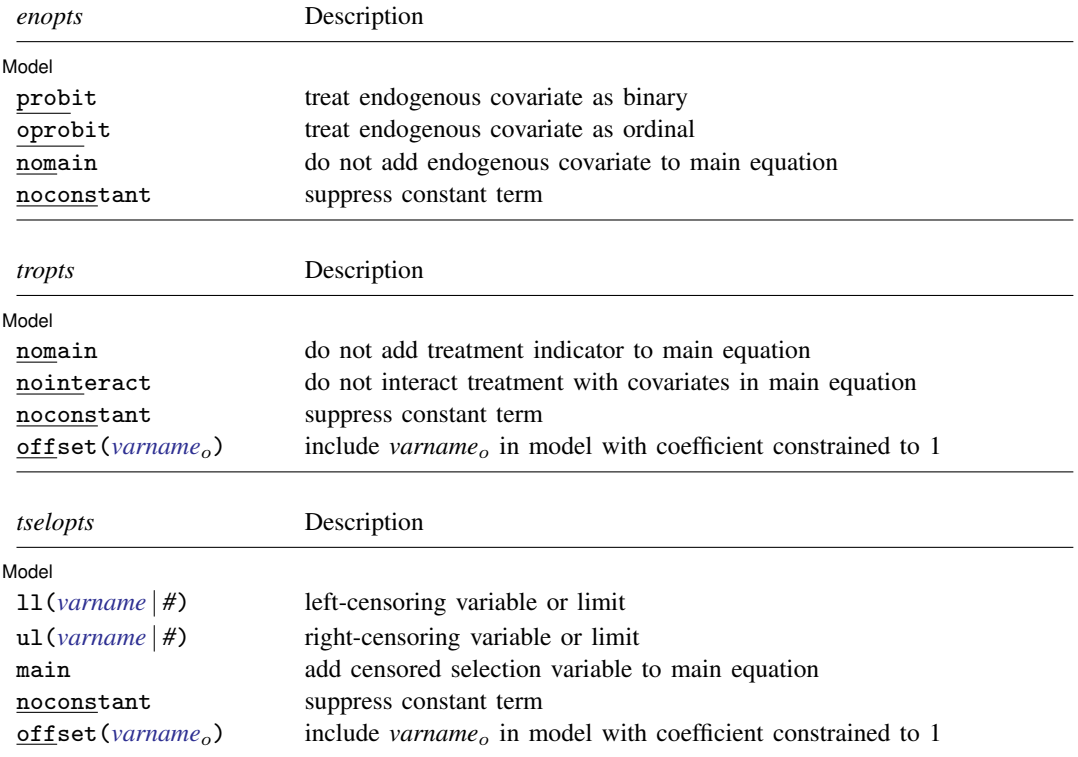

*indepvars*, *varlist*<sub>en</sub>, *varlist*<sub>tr</sub>, and *varlist<sub>s</sub>* may contain factor variables; see [U[\] 11.4.3 Factor variables](http://www.stata.com/manuals/u11.pdf#u11.4.3Factorvariables).

*depvar*1, *depvar*2, *indepvars*, *depvars*en, *varlist*en, *depvar*tr, *varlist*tr, *tvar*, *depvar*s, and *varlist*s may contain time-series operators; see [U[\] 11.4.4 Time-series varlists](http://www.stata.com/manuals/u11.pdf#u11.4.4Time-seriesvarlists).

bootstrap, by, jackknife, rolling, statsby, and svy are allowed; see [U[\] 11.1.10 Prefix commands](http://www.stata.com/manuals/u11.pdf#u11.1.10Prefixcommands).

Weights are not allowed with the [bootstrap](http://www.stata.com/manuals/rbootstrap.pdf#rbootstrap) prefix; see [R] bootstrap.

vce() and weights are not allowed with the svy prefix; see [\[SVY\]](http://www.stata.com/manuals/svysvy.pdf#svysvy) svy.

fweights, iweights, and pweights are allowed; see [U[\] 11.1.6 weight](http://www.stata.com/manuals/u11.pdf#u11.1.6weight).

coeflegend does not appear in the dialog box.

See [U[\] 20 Estimation and postestimation commands](http://www.stata.com/manuals/u20.pdf#u20Estimationandpostestimationcommands) for more capabilities of estimation commands.

# <span id="page-4-0"></span>**Options**

 $\overline{a}$ 

 $\overline{a}$ 

 $\overline{a}$ 

 $\overline{a}$ 

 $\overline{a}$ 

Model<sup>1</sup> Model <u>Executive Construction and the construction of the construction of the construction of the construction of the construction of the construction of the construction of the construction of the construction of the cons</u>

endogenous(*enspec*), entreat(*entrspec*), extreat(*extrspec*), select(*selspec*), tobitselect(*tselspec*); see [ERM] [erm options](http://www.stata.com/manuals/ermermoptions.pdf#ermermoptions).

noconstant, offset(*varname<sub>o</sub>*), constraints(*[numlist](http://www.stata.com/manuals/u11.pdf#u11.1.8numlist)*), collinear; see [R] [estimation options](http://www.stata.com/manuals/restimationoptions.pdf#restimationoptions).

SE/Robust SE/Robust Letter and the contract of the contract of the contract of the contract of the contract of the contract of the contract of the contract of the contract of the contract of the contract of the contract of the contr

vce(*vcetype*); see [ERM] [erm options](http://www.stata.com/manuals/ermermoptions.pdf#ermermoptions).

[ Reporting ] Reporting Letters and the contract of the contract of the contract of the contract of the contract of the contract of the contract of the contract of the contract of the contract of the contract of the contract of the cont

level(*#*), nocnsreport; see [R] [estimation options](http://www.stata.com/manuals/restimationoptions.pdf#restimationoptions).

*display options*: noci, nopvalues, noomitted, vsquish, noemptycells, baselevels, allbaselevels, nofvlabel, fvwrap(*#*), fvwrapon(*style*), cformat(% *[fmt](http://www.stata.com/manuals/d.pdf#dformat)*), pformat(% *fmt*), sformat(% *fmt*), and nolstretch; see [R] [estimation options](http://www.stata.com/manuals/restimationoptions.pdf#restimationoptions).

[Integration] Integration **Definition Contract Contract Contract Contract Contract Contract Contract Contract Contract Contract Contract Contract Contract Contract Contract Contract Contract Contract Contract Contract Contract Contrac** 

intpoints(*#*), triintpoints(*#*); see [ERM] [erm options](http://www.stata.com/manuals/ermermoptions.pdf#ermermoptions).

Maximization 1 Maximization <u>the contract of the contract of the contract of the contract of the contract of the contract of</u>

*maximize options*: difficult, technique(*[algorithm](http://www.stata.com/manuals/rmaximize.pdf#rmaximizeSyntaxalgorithm_spec) spec*), iterate(*#*), - no log, trace, gradient, showstep, hessian, showtolerance, tolerance(*#*), ltolerance(*#*), nrtolerance(*#*), nonrtolerance, and from(*init specs*); see [R] [maximize](http://www.stata.com/manuals/rmaximize.pdf#rmaximize).

Setting the optimization type to technique(bhhh) resets the default *vcetype* to vce(opg).

The following option is available with eintreg but is not shown in the dialog box:

<span id="page-4-1"></span>coeflegend; see [R] [estimation options](http://www.stata.com/manuals/restimationoptions.pdf#restimationoptions).

## **Remarks and examples stature and examples stature and examples stature and examples**

eintreg fits models that we refer to as "extended interval regression models", meaning that they accommodate endogenous covariates, nonrandom treatment assignment, and endogenous sample selection. eintreg can account for these complications whether they arise individually or in combination.

In this entry, you will find information on the eintreg command syntax. You can see [Methods](#page-7-0) [and formulas](#page-7-0) for a full description of the models that can be fit with eintreg and details about how those models are fit.

More information on extended interval regression models is found in the separate introductions and example entries. We recommend reading those entries to learn how to use eintreg. Below, we provide a guide to help you locate the ones that will be helpful to you.

For an introduction to eintreg and the other extended regression commands (eregress, eprobit, and eoprobit), see [ERM] [intro 1](http://www.stata.com/manuals/ermintro1.pdf#ermintro1)–[ERM] [intro 8](http://www.stata.com/manuals/ermintro8.pdf#ermintro8).

[ERM] [intro 1](http://www.stata.com/manuals/ermintro1.pdf#ermintro1) introduces the ERM commands, the problems they address, and their syntax.

[ERM] [intro 2](http://www.stata.com/manuals/ermintro2.pdf#ermintro2) provides background on the four types of models—linear regression, interval regression, probit regression, and ordered probit regression—that can be fit using ERM commands. This intro also demonstrates how to fit a tobit model using eintreg by transforming your dependent variable into the required format.

[ERM] [intro 3](http://www.stata.com/manuals/ermintro3.pdf#ermintro3) considers the problem of endogenous covariates and how to solve it using ERM commands.

[ERM] [intro 4](http://www.stata.com/manuals/ermintro4.pdf#ermintro4) gives an overview of endogenous sample selection and using ERM commands to account for it.

[ERM] [intro 5](http://www.stata.com/manuals/ermintro5.pdf#ermintro5) covers nonrandom treatment assignment and how to account for it using eintreg or any of the other ERM commands.

[ERM] [intro 6](http://www.stata.com/manuals/ermintro6.pdf#ermintro6) discusses interpretation of results. You can interpret coefficients from eintreg in the usual way, but this introduction goes beyond the interpretation of coefficients. We demonstrate how to find answers to interesting questions by using margins. If your model includes an endogenous covariate or an endogenous treatment, the use of margins differs from its use after other estimation commands, so we strongly recommend reading this intro if you are fitting these types of models.

[ERM] [intro 7](http://www.stata.com/manuals/ermintro7.pdf#ermintro7) will be helpful if you are familiar with ivtobit and other commands that address endogenous covariates, sample selection, or nonrandom treatment assignment. This introduction is a Rosetta stone that maps the syntax of those commands to the syntax of eintreg.

[ERM] [intro 8](http://www.stata.com/manuals/ermintro8.pdf#ermintro8) walks you through an example that gives insight into the concepts of endogenous covariates, treatment assignment, and sample selection while fitting models with eregress that address these complications. Although the example uses eregress, the discussion applies equally to eintreg. This intro also demonstrates how to interpret results by using margins and estat teffects.

Additional examples are presented in [ERM] [example 1a](http://www.stata.com/manuals/ermexample1a.pdf#ermexample1a)–[ERM] [example 6b](http://www.stata.com/manuals/ermexample6b.pdf#ermexample6b). For examples using eintreg, see

[ERM] [example 1b](http://www.stata.com/manuals/ermexample1b.pdf#ermexample1b) Interval regression with continuous endogenous covariate

[ERM] [example 1c](http://www.stata.com/manuals/ermexample1c.pdf#ermexample1c) Interval regression with endogenous covariate and sample selection

See [Examples](http://www.stata.com/manuals/ermintro.pdf#ermintroRemarksandexamplesExamples) in [ERM] [intro](http://www.stata.com/manuals/ermintro.pdf#ermintro) for an overview of all the examples. These examples demonstrate all four extended regression commands, and all may be interesting because they handle complications in the same way. Examples using eregress will be of particular interest because results of models fit by eintreg are interpreted in the same way.

You can also find in literature discussion and examples of many models that eintreg can fit. For instance, the tobit model was originally conceived in [Tobin](#page-16-1) [\(1958\)](#page-16-1) as a model of consumption of consumer durables, where purchases were left-censored at 0. [Wooldridge](#page-16-2) [\(2016](#page-16-2), sec. 17.4) introduces censored and truncated regression models. [Cameron and Trivedi](#page-16-3) [\(2010](#page-16-3), chap. 16) discuss the tobit model using Stata examples. eintreg can also fit models like the tobit regression model with continuous endogenous regressors ([Newey](#page-16-4) [1987\)](#page-16-4) and models like the censored regression model with binary endogenous regressors ([Angrist](#page-16-5) [2001](#page-16-5)). [Roodman](#page-16-6) ([2011\)](#page-16-6) investigated interval regression models with endogenous covariates and endogenous sample selection, and demonstrated how multiple observational data complications could be addressed with a triangular model structure. His work has been used to model processes like the effect of innovation on labor productivity ([Mairesse and](#page-16-7) [Robin](#page-16-7) [2009\)](#page-16-7) and the effect of insect-resistant crops on pesticide demand [\(Fernandez-Cornejo and](#page-16-8) [Wechsler](#page-16-8) [2012](#page-16-8)).

# **Stored results**

<span id="page-6-0"></span>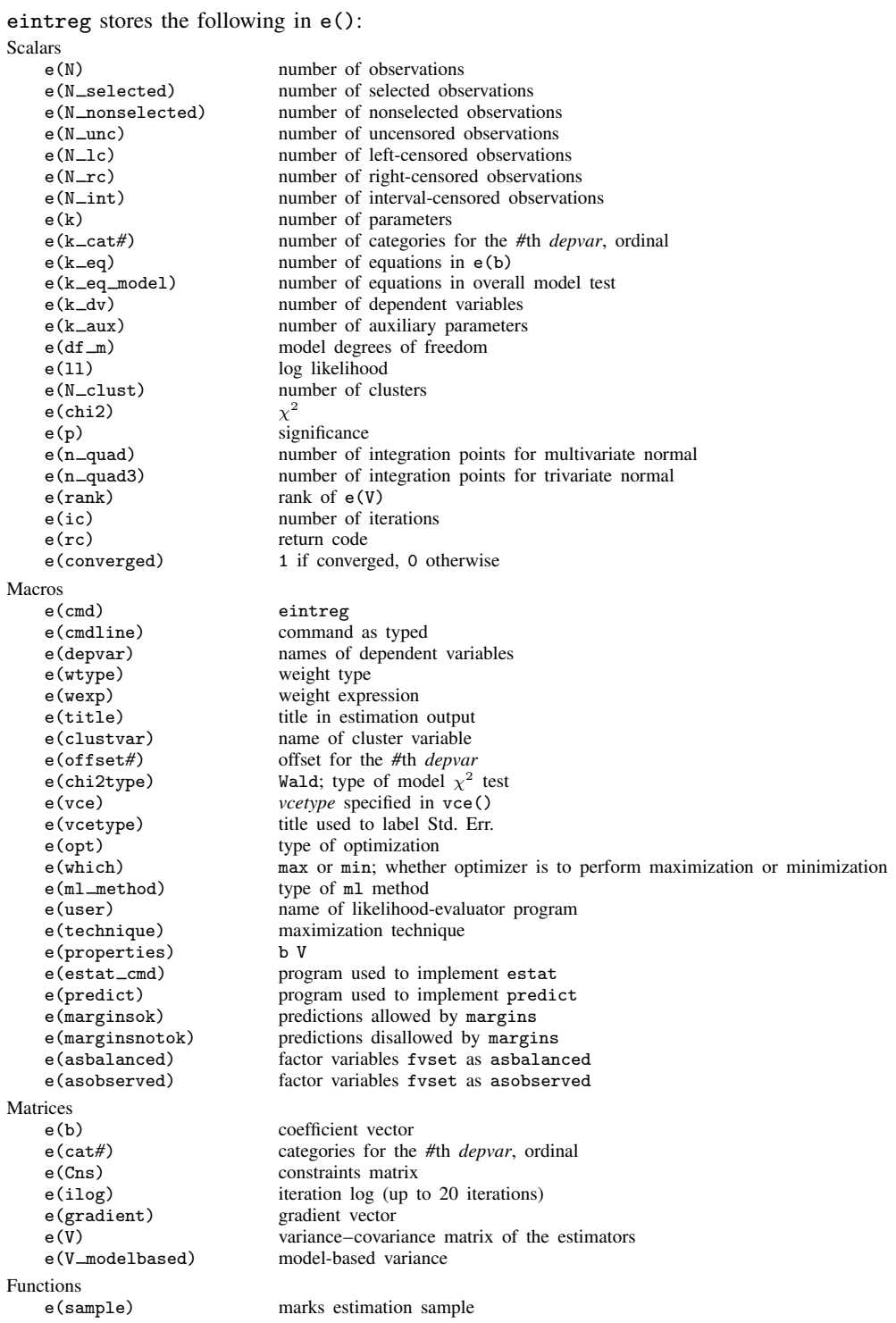

## <span id="page-7-0"></span>**Methods and formulas**

The methods and formulas presented here are for the interval-outcome model. They are a special case of the methods and formulas derived by [Roodman](#page-16-6) [\(2011](#page-16-6)).

Methods and formulas are presented under the following headings:

[Introduction](#page-7-1) [Endogenous covariates](#page-8-0) [Continuous endogenous covariates](#page-8-1) [Binary and ordinal endogenous covariates](#page-9-0) [Treatment](#page-10-0) [Endogenous sample selection](#page-12-0) [Probit endogenous sample selection](#page-12-1) [Tobit endogenous sample selection](#page-13-0) [Combinations of features](#page-15-1) [Confidence intervals](#page-15-2)

### <span id="page-7-1"></span>**Introduction**

A regression model of outcome  $y_i$  on covariates  $x_i$  may be written as

$$
y_i = \mathbf{x}_i \boldsymbol{\beta} + \epsilon_i
$$

where  $\epsilon_i$  is normal with mean 0 and variance  $\sigma^2$ . Instead of observing  $y_i$ , we observe the endpoints  $y_{li}$  and  $y_{ni}$ .

If  $y_i$  is left-censored, the lower endpoint  $y_{ii} = -\infty$  and we know that  $y_i \leq y_{ui}$ . If  $y_i$  is right-censored, the upper endpoint  $y_{ui} = +\infty$  and we know that  $y_i > y_{li}$ . If there is no censoring,  $y_{li} = y_{ui} = y_i$ . When  $y_{li}$  and  $y_{ui}$  are real valued and not equal, we know that  $y_{li} \le y_i \le y_{ui}$ .

The log likelihood is

$$
\ln L = \sum_{i \in U} w_i \ln \phi (y_i - \mathbf{x}_i \boldsymbol{\beta}, \sigma^2)
$$
  
+ 
$$
\sum_{i \in L} w_i \ln \Phi \left( \frac{y_{ui} - \mathbf{x}_i \boldsymbol{\beta}}{\sigma} \right)
$$
  
+ 
$$
\sum_{i \in R} w_i \ln \Phi \left( \frac{-y_{li} + \mathbf{x}_i \boldsymbol{\beta}}{\sigma} \right)
$$
  
+ 
$$
\sum_{i \in I} w_i \ln \left\{ \Phi \left( \frac{y_{ui} - \mathbf{x}_i \boldsymbol{\beta}}{\sigma} \right) - \Phi \left( \frac{y_{li} - \mathbf{x}_i \boldsymbol{\beta}}{\sigma} \right) \right\}
$$

where U is the set of observations where  $y_i$  is not censored, L is the set of observations where  $y_i$ is left-censored, R is the set of observations where  $y_i$  is right-censored, I is the set of observations where  $y_i$  is interval-censored, and  $w_i$  are the weights.

The conditional mean of  $y_i$  is

$$
E(y_i|\mathbf{x}_i) = \mathbf{x}_i \boldsymbol{\beta}
$$

If we wished to condition on the censoring, we could calculate an expectation on  $y_i^*$  =  $\max\{y_{li}, \min(y_{ij}, y_{ui})\}$  or a constrained mean  $E(y_i|y_{li} < y_i < y_{ui})$ . See [Predictions consider](http://www.stata.com/manuals/ermeprobitpostestimation.pdf#ermeprobitpostestimationMethodsandformulaspredtotal)[ing total effects](http://www.stata.com/manuals/ermeprobitpostestimation.pdf#ermeprobitpostestimationMethodsandformulaspredtotal) in [ERM] [eprobit postestimation](http://www.stata.com/manuals/ermeprobitpostestimation.pdf#ermeprobitpostestimation) for details on how this is done.

If you are willing to take our word for some derivations and notation, the following is complete. Longer explanations and derivations for some terms and functions are provided in [Methods and](http://www.stata.com/manuals/ermeprobit.pdf#ermeprobitMethodsandformulas) [formulas](http://www.stata.com/manuals/ermeprobit.pdf#ermeprobitMethodsandformulas) of [ERM] [eprobit](http://www.stata.com/manuals/ermeprobit.pdf#ermeprobit). For example, we need the two-sided probability function  $\Phi_d^*$  that is discussed in [Introduction](http://www.stata.com/manuals/ermeprobit.pdf#ermeprobitMethodsandformulasintro) in [ERM] [eprobit](http://www.stata.com/manuals/ermeprobit.pdf#ermeprobit).

If you are interested in all the details, we suggest you read [Methods and formulas](http://www.stata.com/manuals/ermeprobit.pdf#ermeprobitMethodsandformulas) of [ERM] [eprobit](http://www.stata.com/manuals/ermeprobit.pdf#ermeprobit) in its entirety before reading this section. Here, we mainly show how the complications that arise in ERMs are handled in an interval regression framework.

#### <span id="page-8-1"></span><span id="page-8-0"></span>**Endogenous covariates**

#### **Continuous endogenous covariates**

An interval regression of  $y_i$  on exogenous covariates  $x_i$  and C continuous endogenous covariates  $w_{ci}$  has the form

$$
y_i = \mathbf{x}_i \boldsymbol{\beta} + \mathbf{w}_{ci} \boldsymbol{\beta}_c + \epsilon_i
$$

$$
\mathbf{w}_{ci} = \mathbf{z}_{ci} \mathbf{A}_c + \epsilon_{ci}
$$

As in [Introduction](http://www.stata.com/manuals/erm.pdf#ermeintregMethodsandformulasintro), we do not observe  $y_i$  but instead observe the endpoints  $y_{li}$  and  $y_{ui}$ . The vector  $z_{ci}$  contains variables from  $x_i$  and other covariates that affect  $w_{ci}$ . For the model to be identified,  $z_{ci}$  must contain one extra exogenous covariate not in  $x_i$  for each of the endogenous regressors in  $w_{ci}$ . The unobserved errors  $\epsilon_i$  and  $\epsilon_{ci}$  are multivariate normal with mean 0 and covariance

$$
\boldsymbol{\Sigma} = \begin{bmatrix} \sigma^2 & \boldsymbol{\sigma}'_{1c} \\ \boldsymbol{\sigma}_{1c} & \boldsymbol{\Sigma}_c \end{bmatrix}
$$

Conditional on the endogenous and exogenous covariates,  $\epsilon_i$  has mean and variance

$$
\mu_{1|c,i} = E(\epsilon_i | \mathbf{w}_{ci}, \mathbf{x}_i, \mathbf{z}_{ci}) = \sigma'_{1c} \Sigma_c^{-1} (\mathbf{w}_{ci} - \mathbf{z}_{ci} \mathbf{A}_c)'
$$
  

$$
\sigma^2_{1|c} = \text{Var}(\epsilon_i | \mathbf{w}_{ci}, \mathbf{x}_i, \mathbf{z}_{ci}) = \sigma^2 - \sigma'_{1c} \Sigma_c^{-1} \sigma_{1c}
$$

Let

$$
r_{li} = y_{li} - \mathbf{x}_i \boldsymbol{\beta} - \mathbf{w}_{ci} \boldsymbol{\beta}_c - \mu_{1|c,i}
$$

$$
r_{ui} = y_{ui} - \mathbf{x}_i \boldsymbol{\beta} - \mathbf{w}_{ci} \boldsymbol{\beta}_c - \mu_{1|c,i}
$$

The log likelihood is

$$
\ln L = \sum_{i \in U} w_i \ln \phi \Big( r_{li}, \sigma_{1|c}^2 \Big)
$$
  
+ 
$$
\sum_{i \in L} w_i \ln \Phi_1^* \Big( -\infty, r_{ui}, \sigma_{1|c}^2 \Big)
$$
  
+ 
$$
\sum_{i \in R} w_i \ln \Phi_1^* \Big( r_{li}, \infty, \sigma_{1|c}^2 \Big)
$$
  
+ 
$$
\sum_{i \in I} w_i \ln \Phi_1^* \Big( r_{li}, r_{ui}, \sigma_{1|c}^2 \Big)
$$
  
+ 
$$
\sum_{i=1}^N w_i \ln \phi_C (\mathbf{w}_{ci} - \mathbf{z}_{ci} \mathbf{A}_c, \mathbf{\Sigma}_c)
$$

where U is the set of observations where  $y_i$  is not censored, L is the set of observations where  $y_i$  is left-censored, R is the set of observations where  $y_i$  is right-censored, and I is the set of observations where  $y_i$  is interval-censored.

The conditional mean of  $y_i$  is

$$
E(y_i|\mathbf{x}_i, \mathbf{w}_{ci}, \mathbf{z}_{ci}) = \mathbf{x}_i \boldsymbol{\beta} + \mathbf{w}_{ci} \boldsymbol{\beta}_c + \boldsymbol{\sigma}_{1c}' \boldsymbol{\Sigma}_c^{-1} (\mathbf{w}_{ci} - \mathbf{z}_{ci} \mathbf{A}_c)'
$$

#### <span id="page-9-0"></span>**Binary and ordinal endogenous covariates**

Here, we begin by formulating the interval regression of  $y_i$  on exogenous covariates  $x_i$  and B binary and ordinal endogenous covariates  $\mathbf{w}_{bi} = [w_{b1i}, \dots, w_{bBi}]$ . Indicator (dummy) variables for the levels of each binary and ordinal covariate are used in the model. You can also interact other covariates with the binary and ordinal endogenous covariates, as in treatment-effect models.

The binary and ordinal endogenous covariates  $w_{bi}$  are formulated as in [Binary and ordinal](http://www.stata.com/manuals/ermeprobit.pdf#ermeprobitMethodsandformulascatendog) [endogenous covariates](http://www.stata.com/manuals/ermeprobit.pdf#ermeprobitMethodsandformulascatendog) in [ERM] [eprobit](http://www.stata.com/manuals/ermeprobit.pdf#ermeprobit). So we have

$$
y_i = \mathbf{x}_i \boldsymbol{\beta} + \mathbf{wind}_{b1i} \boldsymbol{\beta}_{b1} + \cdots + \mathbf{wind}_{bBi} \boldsymbol{\beta}_{bB} + \epsilon_i
$$

The wind<sub>bji</sub> vectors are defined in [Binary and ordinal endogenous covariates](http://www.stata.com/manuals/ermeprobit.pdf#ermeprobitMethodsandformulascatendog) in [ERM] [eprobit](http://www.stata.com/manuals/ermeprobit.pdf#ermeprobit). As in [Introduction](http://www.stata.com/manuals/erm.pdf#ermeintregMethodsandformulasintro), we do not observe  $y_i$  but instead observe the endpoints  $y_{li}$  and  $y_{ui}$ . The binary and ordinal endogenous errors  $\epsilon_{b1i}, \ldots, \epsilon_{bBi}$  and outcome error  $\epsilon_i$  are multivariate normal with 0 mean and covariance

$$
\boldsymbol{\Sigma} = \begin{bmatrix} \boldsymbol{\Sigma}_b & \boldsymbol{\sigma}_{1b} \\ \boldsymbol{\sigma}_{1b}^\prime & \sigma^2 \end{bmatrix}
$$

From here, we discuss the model with ordinal endogenous covariates. The results for binary endogenous covariates are similar.

As in [Binary and ordinal endogenous covariates](http://www.stata.com/manuals/ermeregress.pdf#ermeregressMethodsandformulascatendog) in [ERM] [eregress](http://www.stata.com/manuals/ermeregress.pdf#ermeregress), for the uncensored observations, we write the joint density of  $y_i$  and  $\mathbf{w}_{bi}$  using the conditional density of  $\epsilon_{b1i}, \ldots, \epsilon_{bBi}$  on  $\epsilon_i$ . For the censored observations, we use tools discussed in *[Likelihood for multiequation models](http://www.stata.com/manuals/ermeprobit.pdf#ermeprobitMethodsandformulaslikelihood)* in [ERM] [eprobit](http://www.stata.com/manuals/ermeprobit.pdf#ermeprobit) to formulate the joint density directly.

For  $i \in U$ , the uncensored observations, define

$$
r_i = y_i - (\mathbf{x}_i \boldsymbol{\beta} + \mathbf{wind}_{b1i} \boldsymbol{\beta}_{b1} + \cdots + \mathbf{wind}_{bBi} \boldsymbol{\beta}_{bB})
$$

For the censored observations, define

$$
r_{li} = y_{li} - (\mathbf{x}_i \boldsymbol{\beta} + \mathbf{wind}_{b1i} \boldsymbol{\beta}_{b1} + \cdots + \mathbf{wind}_{bBi} \boldsymbol{\beta}_{bB})
$$

$$
r_{ui} = y_{ui} - (\mathbf{x}_i \boldsymbol{\beta} + \mathbf{wind}_{b1i} \boldsymbol{\beta}_{b1} + \cdots + \mathbf{wind}_{bBi} \boldsymbol{\beta}_{bB})
$$

Let

$$
\boldsymbol{\Sigma}_{b|1} = \boldsymbol{\Sigma} - \frac{\boldsymbol{\sigma}_{1b} \boldsymbol{\sigma}_{1b}^\prime}{\sigma^2}
$$

Now, the log likelihood is

$$
\ln L = \sum_{i \in U} w_i \ln \left\{ \Phi_B^*(\mathbf{l}_i, \mathbf{u}_i, \mathbf{\Sigma}_{b|1}) \phi(r_i, \sigma^2) \right\}
$$
  
+ 
$$
\sum_{i \in L} w_i \ln \Phi_{B+1}^*( [\mathbf{l}_{bi} - \infty], [\mathbf{u}_{bi} \ r_{ui}], \mathbf{\Sigma})
$$
  
+ 
$$
\sum_{i \in R} w_i \ln \Phi_{B+1}^*( [\mathbf{l}_{bi} \ r_{li}], [\mathbf{u}_{bi} \ \infty], \mathbf{\Sigma})
$$
  
+ 
$$
\sum_{i \in I} w_i \ln \Phi_{B+1}^*( [\mathbf{l}_{bi} \ r_{li}], [\mathbf{u}_{bi} \ r_{ui}], \mathbf{\Sigma})
$$

where U is the set of observations where  $y_i$  is not censored, L is the set of observations where  $y_i$  is left-censored, R is the set of observations where  $y_i$  is right-censored, and I is the set of observations where  $y_i$  is interval-censored. The vectors  $\mathbf{l}_{bi}$  and  $\mathbf{u}_{bi}$  are the upper and lower limits for the binary and ordinal endogenous regressors defined in [Binary and ordinal endogenous covariates](http://www.stata.com/manuals/ermeprobit.pdf#ermeprobitMethodsandformulascatendog) in [ERM] [eprobit](http://www.stata.com/manuals/ermeprobit.pdf#ermeprobit). The vectors  $I_i$  and  $u_i$  are the upper and lower limits for the binary and ordinal endogenous regressors defined in [Binary and ordinal endogenous covariates](http://www.stata.com/manuals/ermeregress.pdf#ermeregressMethodsandformulascatendog) in [ERM] [eregress](http://www.stata.com/manuals/ermeregress.pdf#ermeregress).

<span id="page-10-0"></span>The expected value of  $y_i$  conditional on  $\mathbf{w}_{bi}$  can be calculated using the techniques discussed in [Predictions considering total effects](http://www.stata.com/manuals/ermeprobitpostestimation.pdf#ermeprobitpostestimationMethodsandformulaspredtotal) in [ERM] [eprobit postestimation](http://www.stata.com/manuals/ermeprobitpostestimation.pdf#ermeprobitpostestimation).

### **Treatment**

In the potential-outcomes framework, the treatment  $t_i$  is a discrete variable taking  $T$  values, indexing the T potential outcomes of the outcome  $y_i: y_{1i}, \ldots, y_{Ti}$ .

When we observe treatment  $t_i$  with levels  $v_1, \ldots, v_T$ , we have

$$
y_i = \sum_{j=1}^{T} 1(t_i = v_j) y_{ji}
$$

So for each observation, we only observe the potential outcome associated with that observation's treatment value.

For exogenous treatments, our approach is equivalent to the regression adjustment treatment-effect estimation method. See [TE] [teffects intro advanced](http://www.stata.com/manuals/teteffectsintroadvanced.pdf#teteffectsintroadvanced). We do not model the treatment assignment process. The formulas for the treatment effects and potential-outcome means (POMs) are equivalent to what we provide here for endogenous treatments. The treatment effect on the treated for  $x_i$  for an exogenous treatment is equivalent to what we provide here for the endogenous treatment when the correlation parameter between the outcome and treatment errors is set to 0. The average treatment effects (ATEs) and POMs for exogenous treatments are estimated as predictive margins in an analogous manner to what we describe here for endogenous treatments.

From here, we assume an endogenous treatment  $t_i$ . As in [Treatment](http://www.stata.com/manuals/ermeprobit.pdf#ermeprobitMethodsandformulasTreatment) in [ERM] [eprobit](http://www.stata.com/manuals/ermeprobit.pdf#ermeprobit), we model the treatment assignment process with a probit or ordered probit model, and we call the treatment assignment error  $\epsilon_{ti}$ . An interval regression of  $y_i$  on exogenous covariates  $x_i$  and endogenous treatment  $t_i$  taking values  $v_1, \ldots, v_T$  has the form

$$
y_{1i} = \mathbf{x}_i \boldsymbol{\beta}_1 + \epsilon_{1i}
$$
  
\n
$$
\vdots
$$
  
\n
$$
y_{Ti} = \mathbf{x}_i \boldsymbol{\beta}_T + \epsilon_{Ti}
$$
  
\n
$$
y_i = \sum_{j=1}^T 1(t_i = v_j) y_{ji}
$$

As in [Introduction](http://www.stata.com/manuals/erm.pdf#ermeintregMethodsandformulasintro), we do not observe  $y_i$  but instead observe the endpoints  $y_{li}$  and  $y_{ui}$ .

For  $j = 1, \ldots, T, \epsilon_{ii}$  and  $\epsilon_{ti}$  are bivariate normal with mean 0 and covariance

$$
\mathbf{\Sigma} = \begin{bmatrix} \sigma^2 & \sigma \rho_{1t} \\ \sigma \rho_{1t} & 1 \end{bmatrix}
$$

The treatment is exogenous if  $\rho_{1t} = 0$ . Note that we did not specify the structure of the correlations between the potential-outcome errors. We do not need information about these correlations to estimate POMs and treatment effects because all covariates and the outcome are observed in observations from each group.

From here, we discuss a model with an ordinal endogenous treatment. The results for binary treatment models are similar. The likelihood is derived in a similar manner to [Binary and ordinal](http://www.stata.com/manuals/erm.pdf#ermeintregMethodsandformulascatendog) [endogenous covariates](http://www.stata.com/manuals/erm.pdf#ermeintregMethodsandformulascatendog).

For  $i \in U$ , the uncensored observations, define

$$
r_i = y_i - \mathbf{x}_i \boldsymbol{\beta}_j \quad \text{if} \quad t_i = v_j
$$

For the censored observations, define

$$
r_{li} = y_{li} - \mathbf{x}_i \boldsymbol{\beta}_j \quad \text{if} \quad t_i = v_j
$$
  

$$
r_{ui} = y_{ui} - \mathbf{x}_i \boldsymbol{\beta}_j \quad \text{if} \quad t_i = v_j
$$

Now, the log likelihood is

$$
\ln L = \sum_{i \in U} w_i \ln \left\{ \Phi_1^* \left( l_{ti} - \frac{\rho_{1t}}{\sigma} r_i, u_{ti} - \frac{\rho_{1t}}{\sigma} r_i, 1 - \rho_{1t}^2 \right) \phi(r_i, \sigma^2) \right\}
$$
  
+ 
$$
\sum_{i \in L} w_i \ln \Phi_2^* ([l_{ti} - \infty], [u_{ti} - r_{ui}], \Sigma)
$$
  
+ 
$$
\sum_{i \in R} w_i \ln \Phi_2^* ([l_{ti} - r_{li}], [u_{ti} - \infty], \Sigma)
$$
  
+ 
$$
\sum_{i \in I} w_i \ln \Phi_2^* ([l_{ti} - r_{li}], [u_{ti} - r_{ui}], \Sigma)
$$

where U is the set of observations where  $y_i$  is not censored, L is the set of observations where  $y_i$  is left-censored, R is the set of observations where  $y_i$  is right-censored, and I is the set of observations where  $y_i$  is interval-censored.  $l_{ti}$  and  $u_{ti}$  are the limits for the treatment probability given in [Treatment](http://www.stata.com/manuals/ermeprobit.pdf#ermeprobitMethodsandformulasTreatment) in [ERM] [eprobit](http://www.stata.com/manuals/ermeprobit.pdf#ermeprobit).

The treatment effect  $y_{ji} - y_{1i}$  is the difference in the outcome for individual i if the individual receives the treatment  $t_i = v_j$  and what the difference would have been if the individual received the control treatment  $t_i = v_1$  instead.

The conditional POM for treatment group  $j$  is

$$
POM_j(\mathbf{x}_i) = E(y_{ji}|\mathbf{x}_i) = \mathbf{x}_i \boldsymbol{\beta}_j
$$

For treatment group j, the treatment effect conditioned on  $x_i$  is

$$
TE_j(\mathbf{x}_i) = E(y_{ji} - y_{1i}|\mathbf{x}_i) = POM_j(\mathbf{x}_i) - POM_1(\mathbf{x}_i)
$$

For treatment group  $i$ , the treatment effect on the treated (TET) in group  $h$  is

$$
\begin{aligned} \text{TET}_{j}(\mathbf{x}_{i}, t_{i} = v_{h}) &= E\left(y_{ji} - y_{1i} | \mathbf{x}_{i}, t_{i} = v_{h}\right) \\ &= \mathbf{x}_{i} \boldsymbol{\beta}_{j} - \mathbf{x}_{i} \boldsymbol{\beta}_{1} + E\left(\epsilon_{ji} | \mathbf{x}_{i}, t_{i} = v_{h}\right) - E\left(\epsilon_{1i} | \mathbf{x}_{i}, t_{i} = v_{h}\right) \end{aligned}
$$

Remembering that the outcome errors and the treatment error  $\epsilon_{ti}$  are multivariate normal, for  $j = 1, \ldots, T$  we can decompose  $\epsilon_{ii}$  such that

$$
\epsilon_{ji} = \sigma \rho_{1t} \epsilon_{ti} + \psi_{ji}
$$

where  $\psi_{ii}$  has mean 0.

It follows that

$$
\texttt{TET}_j(\mathbf{x}_i, t_i = v_h) = \mathbf{x}_i \boldsymbol{\beta}_j - \mathbf{x}_i \boldsymbol{\beta}_1
$$

We can take the expectation of these conditional predictions over the covariates to get population average parameters. The [estat teffects](http://www.stata.com/manuals/ermestatteffects.pdf#ermestatteffects) or [margins](http://www.stata.com/manuals/rmargins.pdf#rmargins) commands are used to estimate the expectations as predictive margins once the model is estimated with eintreg. The POM for treatment group  $j$  is

$$
POM_j = E(y_{ji}) = E\{POM_j(\mathbf{x}_i)\}\
$$

The ATE for treatment group  $\dot{\eta}$  is

$$
ATE_j = E(y_{ji} - y_{1i}) = E\left\{TE_j(\mathbf{x}_i)\right\}
$$

For treatment group j, the average treatment effect on the treated (ATET) in treatment group  $h$  is

$$
\text{ATET}_{jh} = E(y_{ji} - y_{1i} | t_i = v_h) = E \{ \text{TET}_j(\mathbf{x}_i, t_i = v_h) | t_i = v_h \}
$$

The conditional mean of  $y_i$  at treatment level  $v_i$  is

$$
E(y_i|\mathbf{x}_i, \mathbf{z}_{ti}, t_i = v_j) = \mathbf{x}_i \boldsymbol{\beta}_j + E(\epsilon_i|\mathbf{x}_i, \mathbf{z}_{ti}, t_i = v_j)
$$

<span id="page-12-0"></span>In [Predictions considering total effects](http://www.stata.com/manuals/ermeprobitpostestimation.pdf#ermeprobitpostestimationMethodsandformulaspredtotal) in [ERM] [eprobit postestimation](http://www.stata.com/manuals/ermeprobitpostestimation.pdf#ermeprobitpostestimation), we discuss how the conditional mean of  $\epsilon_i$  is calculated.

#### <span id="page-12-1"></span>**Endogenous sample selection**

#### **Probit endogenous sample selection**

The regression for outcome  $y_i$  with selection on  $s_i$  has the form

$$
y_i = \mathbf{x}_i \boldsymbol{\beta} + \epsilon_i
$$
  

$$
s_i = 1 (\mathbf{z}_{si} \boldsymbol{\alpha}_s + \epsilon_{si} > 0)
$$

where  $x_i$  are covariates that affect the outcome and  $z_{si}$  are covariates that affect selection. As in the [Introduction](http://www.stata.com/manuals/erm.pdf#ermeintregMethodsandformulasintro) above, we do not observe  $y_i$  but instead observe the endpoints  $y_{li}$  and  $y_{ui}$ . If  $s_i = 1$ , then the observation is selected, and there is an interval regression contribution to the likelihood. If  $s_i = 0$ , then the observation is not selected, and there is no interval regression contribution to the likelihood.

The unobserved errors  $\epsilon_i$  and  $\epsilon_{si}$  are normal with mean 0 and covariance

$$
\mathbf{\Sigma} = \begin{bmatrix} \sigma^2 & \sigma \rho_{1s} \\ \sigma \rho_{1s} & 1 \end{bmatrix}
$$

The likelihood is derived in a similar manner to that in [Treatment](#page-10-0).

For  $i \in U$ , the uncensored and selected observations, define

$$
r_i = y_i - \mathbf{x}_i \boldsymbol{\beta}
$$

Let

$$
\mu_{s|1,i} = \frac{\rho_{1s}}{\sigma} r_i
$$

$$
\sigma_{s|1} = 1 - \rho_{1s}^2
$$

For the selection indicator  $s_i$ , the lower and upper limits on  $\epsilon_{si}$  are

$$
l_{si} = \begin{cases} -\infty & s_i = 0 \\ -\mathbf{z}_{si}\alpha_s & s_i = 1 \end{cases} \qquad u_{si} = \begin{cases} -\mathbf{z}_{si}\alpha_s & s_i = 0 \\ \infty & s_i = 1 \end{cases}
$$

For the censored but selected observations,  $i \notin U$ , define

$$
r_{li} = y_{li} - \mathbf{x}_i \boldsymbol{\beta}_j
$$

$$
r_{ui} = y_{ui} - \mathbf{x}_i \boldsymbol{\beta}_j
$$

Now, the log likelihood is

$$
\ln L = \sum_{i \in U} w_i \ln \left\{ \Phi_1^*(l_{si} - \mu_{s|1,i}, u_{si} - \mu_{s|1,i}, \sigma_{s|1}^2) \phi(r_i, \sigma^2) \right\}
$$
  
+ 
$$
\sum_{i \in L} w_i \ln \Phi_2^*([l_{si} - \infty], [u_{si} \quad r_{ui}], \Sigma)
$$
  
+ 
$$
\sum_{i \in R} w_i \ln \Phi_2^*([l_{si} \quad r_{li}], [u_{si} \quad \infty], \Sigma)
$$
  
+ 
$$
\sum_{i \in I} w_i \ln \Phi_2^*([l_{si} \quad r_{li}], [u_{si} \quad r_{ui}], \Sigma)
$$
  

$$
\sum_{i \notin S} w_i \ln \Phi_1^*(l_{si}, u_{si}, 1)
$$

where U is the set of observations where  $y_i$  is not censored, L is the set of observations where  $y_i$ is left-censored, R is the set of observations where  $y_i$  is right-censored, I is the set of observations where  $y_i$  is interval-censored, and S is the set of selected observations.

The conditional mean of  $y_i$  is

$$
E(y_i|\mathbf{x}_i) = \mathbf{x}_i \boldsymbol{\beta}
$$

#### <span id="page-13-0"></span>**Tobit endogenous sample selection**

Instead of constraining the selection indicator to be binary, tobit endogenous sample selection uses a censored continuous endogenous sample-selection indicator. We allow the selection variable to be left-censored or right-censored.

The underlying regression model for  $y_i$  with tobit selection on  $s_i$  has the form

$$
y_i = \mathbf{x}_i \boldsymbol{\beta} + \epsilon_i
$$

We observe the selection indicator  $s_i$ , which indicates the censoring status of the latent selection variable  $s_i^*$ ,

$$
s_i^* = \mathbf{z}_{si}\alpha_s + \epsilon_{si}
$$

$$
s_i = \begin{cases} l_i & s_i^* \le l_i \\ s_i^* & l_i < s_i^* < u_i \\ u_i & s_i^* \ge u_i \end{cases}
$$

where  $z_{si}$  are covariates that affect selection, and  $l_i$  and  $u_i$  are fixed lower and upper limits.

As in [Introduction](http://www.stata.com/manuals/erm.pdf#ermeintregMethodsandformulasintro),  $y_i$  is observed via the endpoints  $y_{li}$  and  $y_{ui}$ . If  $s_i^*$  is not censored  $(l_i < s_i^* < u_i)$ , then the observation is selected and there is an interval regression contribution to the likelihood. Otherwise, if  $s_i^*$  is left-censored  $(s_i^* < l_i)$  or right-censored  $(s_i^* > l_i)$ , then the observation is not selected, and there is no interval regression contribution to the likelihood. The unobserved errors  $\epsilon_i$ and  $\epsilon_{si}$  are normal with mean 0 and covariance

$$
\boldsymbol{\Sigma} = \begin{bmatrix} \sigma^2 & \sigma_{1s} \\ \sigma_{1s} & \sigma_s^2 \end{bmatrix}
$$

For the selected observations, we can treat  $s_i$  as a continuous endogenous regressor, as in [Continuous endogenous covariates](http://www.stata.com/manuals/erm.pdf#ermeintregMethodsandformulascontendog). In fact,  $s_i$  may even be used as a regressor for  $y_i$  in eintreg (specify tobitselect(..., main)). On the nonselected observations, we treat  $s_i$  like the probit endogenous sample-selection indicator in [Probit endogenous sample selection](http://www.stata.com/manuals/erm.pdf#ermeintregMethodsandformulasprobitsel).

Conditional on  $s_i^*$  and the exogenous covariates,  $\epsilon_i$  has mean and variance

$$
\mu_{1|s,i} = E(\epsilon_i|s_i^*, \mathbf{x}_i, \mathbf{z}_{si}) = \sigma_{1s}\sigma_s^{-2} (\mathbf{s}_i^* - \mathbf{z}_{si}\alpha_s)
$$

$$
\sigma_{1|s}^2 = \text{Var}(\epsilon_i|s_i^*, \mathbf{x}_i, \mathbf{z}_{si}) = \sigma^2 - \sigma_{1s}\sigma_s^{-2}\sigma_{1s}
$$

Let

$$
r_{li} = y_{li} - \mathbf{x}_i \boldsymbol{\beta} - \mu_{1|s,i}
$$

$$
r_{ui} = y_{ui} - \mathbf{x}_i \boldsymbol{\beta} - \mu_{1|s,i}
$$

The log likelihood is

$$
\ln L = \sum_{i \in U} w_i \ln \phi \Big( r_{li}, \sigma_{1|s}^2 \Big)
$$
  
+ 
$$
\sum_{i \in L} w_i \ln \Phi_1^* \Big( -\infty, r_{ui}, \sigma_{1|s}^2 \Big)
$$
  
+ 
$$
\sum_{i \in R} w_i \ln \Phi_1^* \Big( r_{li}, \infty, \sigma_{1|s}^2 \Big)
$$
  
+ 
$$
\sum_{i \in I} w_i \ln \Phi_1^* \Big( r_{li}, r_{ui}, \sigma_{1|s}^2 \Big)
$$
  
+ 
$$
\sum_{i \in S} w_i \ln \phi (s_i - \mathbf{z}_{si} \alpha_s, \sigma_s^2)
$$
  
+ 
$$
\sum_{i \in L_n} w_i \ln \Phi_1^* (l_{li}, u_{li}, 1)
$$
  
+ 
$$
\sum_{i \in R_n} w_i \ln \Phi_1^* (l_{ui}, u_{ui}, 1)
$$

where S is the set of observations for which  $y_{li}$  and  $y_{ui}$  are observed,  $U \subset S$  is the set of observations where  $y_i$  is not censored,  $L \subset S$  is the set of observations where  $y_i$  is left-censored,  $R \subset S$  is the set of observations where  $y_i$  is right-censored,  $I \subset S$  is the set of observations where  $y_i$  is interval-censored,  $L_n$  is the set of observations for which  $s_i^*$  is left-censored, and  $R_n$  is the set of observations for which  $s_i^*$  is right-censored. The lower and upper limits for selection— $l_{li}$ ,  $u_{li}$ ,  $l_{ui}$ , and  $u_{ui}$ —are defined in [Tobit endogenous sample selection](http://www.stata.com/manuals/ermeprobit.pdf#ermeprobitMethodsandformulastobitsel) in [ERM] [eprobit](http://www.stata.com/manuals/ermeprobit.pdf#ermeprobit).

When  $s_i$  is not a covariate in  $x_i$ , we use the standard conditional mean formula,

$$
E(y_i|\mathbf{x}_i) = \mathbf{x}_i \boldsymbol{\beta}
$$

Otherwise, we use

$$
E(y_i|\mathbf{x}_i,s_i,z_{si}) = \mathbf{x}_i\boldsymbol{\beta} + \frac{\sigma_{1s}}{\sigma_s^2}(s_i - z_{si}\boldsymbol{\alpha}_s)
$$

#### <span id="page-15-1"></span>**Combinations of features**

Extended interval regression models that involve multiple features can be formulated using the techniques discussed in *[Likelihood for multiequation models](http://www.stata.com/manuals/ermeprobit.pdf#ermeprobitMethodsandformulaslikelihood)* in [ERM] [eprobit](http://www.stata.com/manuals/ermeprobit.pdf#ermeprobit). Essentially, the density of the observed endogenous covariates can be written in terms of the unobserved normal errors. The observed endogenous and exogenous covariates determine the range of the errors, and the joint density can be evaluated as multivariate normal probabilities and densities.

### <span id="page-15-2"></span>**Confidence intervals**

The estimated variances will always be nonnegative, and the estimated correlations will always fall in  $(-1, 1)$ . To obtain confidence intervals that accommodate these ranges, we must use transformations.

<span id="page-15-0"></span>We use the log transformation to obtain the confidence intervals for variance parameters and the atanh transformation to obtain confidence intervals for correlation parameters. For details, see [Confidence intervals](http://www.stata.com/manuals/ermeprobit.pdf#ermeprobitMethodsandformulasci) in [ERM] [eprobit](http://www.stata.com/manuals/ermeprobit.pdf#ermeprobit).

## **References**

- <span id="page-16-5"></span>Angrist, J. D. 2001. Estimation of limited dependent variable models with dummy endogenous regressors: Simple strategies for empirical practice. Journal of Business and Economic Statistics 19: 2–16.
- <span id="page-16-3"></span>Cameron, A. C., and P. K. Trivedi. 2010. [Microeconometrics Using Stata](http://www.stata-press.com/books/musr.html). Rev. ed. College Station, TX: Stata Press.
- <span id="page-16-8"></span>Fernandez-Cornejo, J., and S. Wechsler. 2012. Revisiting the Impact of Bt Corn Adoption by U.S. Farmers. Agricultural and Resource Economics Review 41: 377–390.
- <span id="page-16-7"></span>Mairesse, J., and S. Robin. 2009. Innovation and productivity: A firm-level analysis for French manufacturing and services using CIS3 and CIS4 data (1998–2000 and 2002–2004). CREST–ENSAE. [con](congres.afse.fr/docs/2010/543572jmsr_ep2009.pdf)[gres.afse.fr/docs/2010/543572jmsr](congres.afse.fr/docs/2010/543572jmsr_ep2009.pdf) ep2009.pdf.
- <span id="page-16-4"></span>Newey, W. K. 1987. Efficient estimation of limited dependent variable models with endogenous explanatory variables. Journal of Econometrics 36: 231–250.

<span id="page-16-6"></span>Roodman, D. 2011. [Fitting fully observed recursive mixed-process models with cmp.](http://www.stata-journal.com/article.html?article=st0224) Stata Journal 11: 159–206.

<span id="page-16-1"></span>Tobin, J. 1958. Estimation of relationships for limited dependent variables. Econometrica 26: 24–36.

<span id="page-16-2"></span><span id="page-16-0"></span>Wooldridge, J. M. 2016. [Introductory Econometrics: A Modern Approach](http://www.stata.com/bookstore/introductory-econometrics/). 6th ed. Boston: Cengage.

## **Also see**

[ERM] [eintreg postestimation](http://www.stata.com/manuals/ermeintregpostestimation.pdf#ermeintregpostestimation) — Postestimation tools for eintreg

- [ERM] [eintreg predict](http://www.stata.com/manuals/ermeintregpredict.pdf#ermeintregpredict) predict after eintreg
- [ERM] [estat teffects](http://www.stata.com/manuals/ermestatteffects.pdf#ermestatteffects) Average treatment effects for extended regression models
- [ERM] [intro 8](http://www.stata.com/manuals/ermintro8.pdf#ermintro8) Conceptual introduction via worked example
- [R] [intreg](http://www.stata.com/manuals/rintreg.pdf#rintreg) Interval regression
- [R] **[ivtobit](http://www.stata.com/manuals/rivtobit.pdf#rivtobit)** Tobit model with continuous endogenous covariates
- $[R]$  [tobit](http://www.stata.com/manuals/rtobit.pdf#rtobit) Tobit regression
- [SVY] [svy estimation](http://www.stata.com/manuals/svysvyestimation.pdf#svysvyestimation) Estimation commands for survey data
- [U[\] 20 Estimation and postestimation commands](http://www.stata.com/manuals/u20.pdf#u20Estimationandpostestimationcommands)